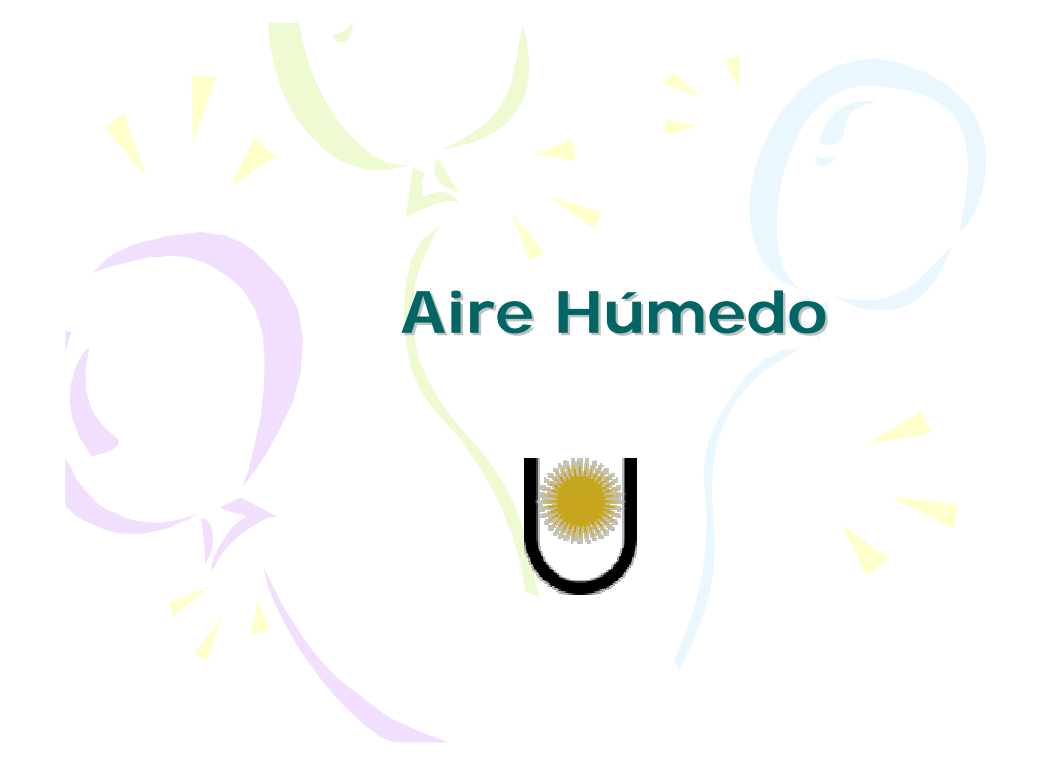

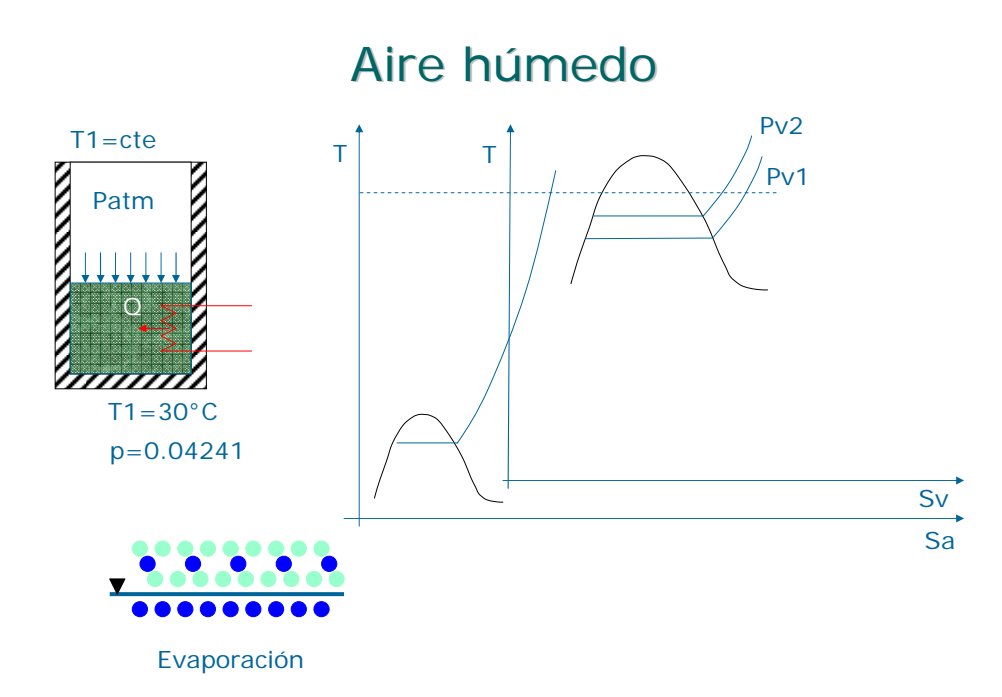

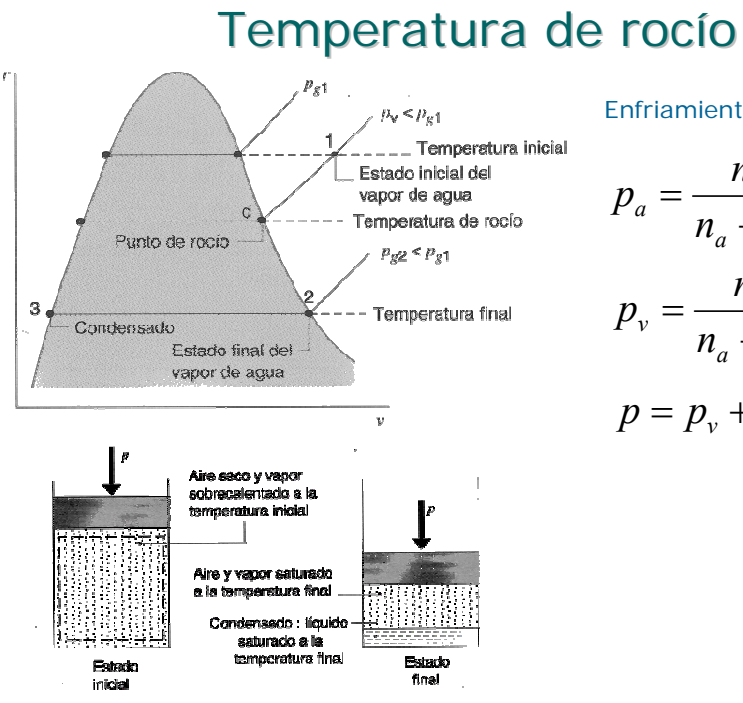

$$
r_{1}
$$
 Enfriamiento a p = cte

$$
p_a = \frac{n_a}{n_a + n_v} \cdot p
$$

$$
p_{v} = \frac{n_{v}}{n_{a} + n_{v}} \cdot p
$$

$$
p=p_v+p_a
$$

## Humedad relativa

![](_page_1_Figure_6.jpeg)

$$
\frac{p_{vA}}{p_{vB}} = \frac{p_{v,t}}{p_{s,t}} \qquad \qquad \Psi = \frac{p_{v,t}}{p_{s,t}}
$$

## Humedad absoluta

*v*

*v*

Es la relación entre la masa de agua y la masa de aire seco

$$
x = \frac{m_w}{m_a} \qquad x = \frac{\sqrt{m_w}}{m_a + m_w}
$$
  
\n
$$
x = \frac{M_w}{M_a} \cdot \frac{n_w}{n_a}
$$
  
\n
$$
x = \frac{18.02}{28.97} \cdot \frac{n_w}{n_a} = 0.622 \cdot \frac{n_w}{n_a}
$$
  
\n
$$
x = 0.622 \cdot \frac{p_v}{n_a}
$$
  
\n
$$
x = 0.622 \cdot \frac{p_v}{p_a}
$$

## Humedad absoluta

![](_page_2_Figure_4.jpeg)

## Grado de saturación

$$
\varphi = \frac{x}{x_s}
$$
  
\n
$$
\varphi = \frac{p_v}{p_{vs}} \cdot \frac{p - p_{vs}}{p - p_v} \qquad \psi = \frac{p_v}{p_{vs}}
$$
  
\n
$$
\varphi = \psi \cdot \frac{p - p_{vs}}{p - p_v}
$$
  
\n
$$
\varphi \cong \psi
$$

## Ecuación de estado del aire húmedo

$$
p_a \cdot v = R_a \cdot T
$$
  
\n
$$
p_v \cdot v = x \cdot R_v \cdot T
$$
  
\n
$$
(p_v + p_a) \cdot v = (R_a + x \cdot R_v) \cdot T
$$
  
\n
$$
p = p_a + p_v
$$
  
\n
$$
p \cdot v = (R_a + x \cdot R_v) \cdot T
$$
  
\n
$$
R_a = 29.26 \cdot \frac{kgr \cdot m}{kg \cdot K}
$$
  
\n
$$
R_v = 47.07 \cdot \frac{kgr \cdot m}{kg \cdot K}
$$

### Entalpía del aire húmedo no saturado

Aire seco,  $h_0=0$  p/  $t_0=0$ °C

$$
h_a = c_{pa}.t \t c_{pa} = 0.24 \frac{kcal}{kg \cdot ^{\circ}C}
$$

Agua liquida,  $h_0=0$  p/  $t_0=0$ °C

$$
h_v = r_0 + c_{pv}.t
$$
  

$$
c_{pv} = 0.46 \frac{kcal}{kg \cdot {}^{\circ}C}
$$
 
$$
r_0 = 597 \frac{kcal}{kg}
$$

1kg de aire seco + x kg de vapor de agua

$$
h = 1h_a + x.h_v
$$
  

$$
h = c_{pa}.t + x.(r_o + c_{pv}.t) \quad \left[\frac{kcal}{kg(as)}\right]
$$

### Entalpía del a.h. con niebla

 $\left\lfloor \frac{kcal}{kg(as)} \right\rfloor$  $\mathsf{L}$ *kg*(*as*)  $h = c_{pa}.t + x_s.(r_o + c_{pv}.t) + (x - x_s).c_1.t$ l kg de aire seco +  $x_s$  kg de vapor +  $(x - x_s)$  kg de agua líquida  $h = h_a + x_s \cdot hv + (x - x_s) \cdot h_1$  $h_1 = c_1 \cdot t$ 1kg de aire seco + x kg de vapor +  $(x - x_s)$ kg de hielo

$$
h = h_a + x_s.h_v + (x - x_s)h_h
$$
  
\n
$$
h_h = -f + c_{ph}.t
$$
  
\n
$$
h = c_{pa}.t + x_s.(r_o + c_{pv}.t) + (x - x_s).(-f + c_{ph}.t)
$$

#### Temperatura de saturación adiabática

![](_page_5_Figure_1.jpeg)

![](_page_5_Figure_2.jpeg)

## Temperatura de saturación adiabática  $c_{pa}.t + x.(r_o + c_{pv}.t) + (x_s - x).c_{pv}.t_s = c_{pa}.t_s + x_s.(r_o + c_{rv}.t_s)$  $c_{pa}$  .*t* + *x*( $\mathcal{R}$ ) + *x*.*c<sub>pv</sub>*.*t* + (*x<sub>s</sub>* − *x*).*c<sub>pw</sub>*.*t<sub>s</sub>* =  $c_{pq}$  >> *x*.*c*<sub>*m*</sub>  $(c_{pa} + x.c_{pv})t = (x_s - x).(r_b + c_{pv}.t_s - c_{pv}.t_s) + (c_{pa} + x.c_{pv}).t_s$  $= c_{pa}t_{s} + (x_{s} - x)(t_{o} + c_{nv}t_{s}) + x(\mathbb{Q} + c_{nv}t_{s})$  $r_c + c_{\mu\nu} t_s - c_{\mu\nu} t_s = h' - h' = r$  $c_{pa}$  *s*  $t = (x_s - x)$ .*r* +  $c_{pa}$   $t_s$ *pa*  $s<sub>s</sub> = t - \frac{(x<sub>s</sub>)}{c}$  $t_s = t - \frac{(x_s - x).r}{(x_s - x)}$

### Temperatura de saturación adiabática

$$
h \approx h_s
$$
  
\n
$$
c_{pa}.t + x.(r_o + c_{pv}.t) = c_{pa}.t_s + x_s.(r_o + c_{pv}.t_s)
$$
  
\n
$$
c_{pa}.t + x.r_o + x.c_{pv}.t = c_{pa}.t_s + x_s.r_o + x_s.c_{pv}.t_s
$$
  
\n
$$
(c_{pa} + x.c_{pv}).t + x.r_o = (c_{pa} + x_s.c_{pv}).t_s + x_s.r_o
$$
  
\n
$$
c_{pa}.t + (x - x_s).r_o = c_{pa}.t_s
$$
  
\n
$$
t_s \approx t - \frac{(x_s - x).r_o}{c_{pa}}
$$

### Temperatura de bulbo húmedo

![](_page_6_Figure_3.jpeg)

#### Temperatura de bulbo húmedo

![](_page_7_Figure_1.jpeg)

## Diagrama psicrométrico

![](_page_7_Figure_3.jpeg)

8

## Diagrama psicrométrico

![](_page_8_Figure_1.jpeg)

![](_page_8_Figure_3.jpeg)

$$
p/t = cte \land aire \space no \space saturado
$$
\n
$$
h = cp_a.t + x.(r_0 + cp_v.t)
$$
\n
$$
h = r_0.x + cp_a.t + x.cp_v.t
$$
\n
$$
\left(\frac{\partial h}{\partial x}\right)_t = r_0 + cp_v.t
$$
\n
$$
p/t = 0°C \land aire \space no \space saturado
$$
\n
$$
h = r_0.x
$$

$$
\left(\frac{\partial h}{\partial x}\right)_t = r_0
$$

![](_page_9_Figure_0.jpeg)

![](_page_9_Figure_2.jpeg)

$$
p/t = cte \land aire \space no \space saturado
$$
\n
$$
h = cp_a.t + x.(r_0 + cp_v.t)
$$
\n
$$
h = r_0.x + cp_a.t + x.cp_v.t
$$
\n
$$
\left(\frac{\partial h}{\partial x}\right)_t = r_0 + cp_v.t
$$
\n
$$
p/t = 0°C \land aire \space no \space saturado
$$
\n
$$
h = r_0.x
$$
\n
$$
\left(\frac{\partial h}{\partial x}\right)_t = r_0
$$

![](_page_10_Figure_1.jpeg)

![](_page_10_Figure_3.jpeg)

![](_page_11_Figure_1.jpeg)

![](_page_11_Figure_3.jpeg)

![](_page_12_Figure_1.jpeg)

![](_page_12_Figure_3.jpeg)

![](_page_13_Figure_0.jpeg)

### Mezcla de corrientes de a.h.

![](_page_13_Figure_2.jpeg)

Conservación de la materia  $m_1 + m_2$  $m_1 x_1 + m_2 x_2$  $m.x = m_1.x_1 + m_2.x_2$  $m = m_1 + m_2$  $x = \frac{m_1 x_1 + m_2}{m_1 x_2 + m_2}$ 

Conservación de la energía (PP)

$$
m.h = m_1.h_1 + m_2.h_2
$$

$$
h = \frac{m_1.h_1 + m_2.h_2}{m_1 + m_2}
$$

### Mezcla de corrientes de a.h.

![](_page_14_Figure_1.jpeg)

$$
m_1.x + m_2.x = m_1.x_1 + m_2.x_2
$$
  
\n
$$
m_2.x - m_2.x_2 = m_1.x_1 - m_1.x
$$
  
\n
$$
m_2.(x - x_2) = m_1.(x_1 - x)
$$
  
\n
$$
m_1.h + m_2.h = m_1.h_1 + m_2.h_2
$$
  
\n
$$
m_2.h - m_2.h_2 = m_1.h_1 - m_1.h
$$
  
\n
$$
m_2.(h - h_2) = m_1.(h_1 - h)
$$
  
\n
$$
m_2.(h - h_2) = \frac{m_1.(h_1 - h)}{m_1.(x_1 - x)}
$$
  
\n
$$
\frac{h_2 - h}{m_2-x} = \frac{h - h_1}{x_2 - x}
$$

### Mezcla de corrientes de a.h.

![](_page_14_Figure_4.jpeg)

![](_page_15_Figure_0.jpeg)

Incorporación de agua en estado líquido o de vapor a una corriente de aire húmedo

$$
m.x_1 + W = m.x_2
$$
  

$$
x_2 - x_1 = \frac{w}{m}
$$
  

$$
m.h_1 + W.h_w = m.h_2
$$
  

$$
h_2 - h_1 = \frac{W}{m}h_w
$$

$$
h_2 - h_1 = \frac{m}{m} h_w
$$

$$
\frac{h_2 - h_1}{x_2 - x_1} = h_w
$$

## Secado

![](_page_15_Figure_6.jpeg)

Material no higroscópico

$$
m_a.x_1 + W = m_a.x_2
$$
  
\n
$$
W = m_a.(x_2 - x_1)
$$
  
\n
$$
m_a.h_1 + m_m.h_{m1} + W.h_w + Q = m_a.h_2 + m_m.h_{m2}
$$
  
\n
$$
Q = m_a.(h_2 - h_1) + m_m.(h_{m2} - h_{m1}) - W.h_w
$$
  
\n
$$
h_{m2} - h_{m1} = c_m(t''-t')
$$
  
\n
$$
h_w = c_w.t'
$$
  
\n
$$
Q = m_a.(h_2 - h_1) + m_m.c_m(t''-t') - W.c_w.t'
$$

# Secado

![](_page_16_Figure_1.jpeg)

$$
Q = m_a.(h_2 - h_1) + m_m.c_m(t''-t') - W.c_w.t'
$$
  

$$
W = m_a.(x_2 - x_1)
$$
  

$$
\frac{Q}{W} = \frac{h_2 - h_1}{x_2 - x_1} + \frac{m_m.c_m}{W}(t''-t') - c_w.t'
$$

Llamando q a:

$$
q = \frac{m_m.c_m}{W}(t''-t) - c_w.t^m
$$

$$
\frac{Q}{W} = \frac{h_2 - h_1}{x_2 - x_1} + q
$$

Despreciando el valor de q

$$
\frac{Q}{W} = \frac{h_2 - h_1}{x_2 - x_1}
$$

# Secado

![](_page_16_Figure_8.jpeg)

# Secado con precalentador

![](_page_17_Figure_1.jpeg)

$$
m_a = \frac{W}{x_3 - x_2} = \frac{W}{x_3 - x_1}
$$
  

$$
Q = m_a(h_2 - h_1) = m_a(h_3 - h_1)
$$
  

$$
\frac{Q}{W} = \frac{h_3 - h_1}{x_3 - x_1}
$$